# APPENDICE E

### REGOLAMENTO PER L'UTILIZZO DELL 'AULA MULTIMEDIALE DELLA NAVIGAZIONE

## IN TERNET SITO WEB

**II patrimonio strumentale presente nel laboratorio è un bene comune: come tale deve essere salvaguardato e mantenuto in efficienza perché tutti possano usufruirne nel modo migliore possibile. A tale scopo si invitano i docenti alla massima collaborazione e al rispetto delregolamento.**

#### **art. 1 – Norme generali**

- a. Ogni anno scolastico ilDirigente individua un Responsabile in ogni plesso perla Rete ed i laboratori d'informatica.
- b. II personale che opera con la rete deve settimanalmente provvedere ad effettuare copie di backup del lavoro svolto. Tali supporti dovranno essere custoditi in luogo sicuro. II riutilizzo di supporti di memorizzazione per altri scopi deve prima prevedere la loro formattazione.
- c. Gli allievi, gli esterni ed il personale non preposto non possono accedere, né fisicamente né informaticamente, ai siti in cui sono custoditi dati e/o informazionisensibili.
- d. II calendario delle lezioni con utilizzo dei laboratori e delle postazioni di informatica deve essere stabilito dagli incaricati della stesura dell'orario all'inizio di ogni anno scolastico in coordinamento con ilResponsabile.
- e. L'accesso ai laboratori e/o alle postazioni di informatica in altri momenti deve essere autorizzato e concordato con il Responsabile. I collaboratori scolastici riceveranno il calendario con le autorizzazioni.
- f. Quando si entra in laboratorio si deve accertare che tutto sia in ordine. Ove si riscontrassero malfunzionamenti o mancanze ci si dovrà riferire prontamente, senza manipolare alcunché, al Responsabile.
- g. Non è possibile cambiare di posto le tastiere, le stampanti, i mouse, casse o qualunque altra attrezzatura o stampato senza autorizzazione del Responsabile.
- h. II personale e gli allievi dovranno aver cura di rispettare le procedure corrette di accensione, di utilizzo e di spegnimento delle macchine. Gli allievi non devono mangiare o ingerire liquidi nei laboratori: le briciole possono causare malfunzionamenti nelle tastiera e/o nelle altre periferiche.
- i. E' possibile I 'utilizzo di floppy-disk, CD o DVD personali solo previa autorizzazione del Responsabile.
- j. L'uso delle stampanti va effettuato solo a conclusione del lavoro ed è subordinato a una preventiva anteprima di stampa per evitare spreco di carta e di inchiostro.
- k. Prima di uscire dal laboratorio occorre accertarsi che le sedie siano al loro posto, che non vi siano cartacce o rifiuti e che tutte le apparecchiature elettriche siano spente.
- l. Per motivi di manutenzione ordinaria e/o straordinaria, i PC possono essere riformattati dal Responsabile senza alcun preavviso. Si consiglia pertanto di salvare i dati nei supporti di memoria esterna.
- m. Periodicamente il Responsabile provvederà a coordinare I 'aggiornamento del software antivirus e a verificare la consistenza dei firewall.
- n. La violazione del presente Regolamento potrà comportare la temporanea o permanente sospensione dell'accesso ad internet e/o alle risorse informatiche.

#### **Art. 2 – policy della scuola**

- o. Falsificazioni e imbrogli non sono comportamenti approvati dalla Istituzione Scolastica.
- p. E' vietato cancellare o alterare file presenti in hard disk.
- q. Gli utenti possono utilizzare le postazioni dell'Istituto per accedere in Internet solo per scopi didattici o collegati alle attività di lavoro degli uffici.
- r. I software installati sono ad esclusivo uso didattico. Chiunque abbia bisogno di aggiornamenti o nuovi applicativi da acquistare deve farne richiesta al Responsabile tramite I'apposito modulo. Non è possibile effettuare copie

del software presente nelle postazioni salvo autorizzazione del Responsabile e solo nel caso si tratti di free software.

- s. Non è possibile utilizzare e/o installare software diverso da quello di cui la scuola è regolarmente dotata di licenza di utilizzo (I'elenco del software di cui la scuola possiede licenza è a disposizione per la consultazione nei laboratori; in ogni caso ci si può riferire Responsabile). Si richiama I'osservanza delle norme per il rispetto del diritto d'autore e delcopyright.
	- a. E' vietato adottare comportamenti che possano interferire con la privacy e con la libertà diespressione.
	- b. E' vietato leggere o consultare le tracce di navigazione di altriutenti.
	- c. Non si devono inviare ad alcuno fotografie personali, di amici o dicompagni.
	- d. E' vietato connettersi a siti proibiti.
	- e. II software reperibile sulla rete può essere coperto da brevetti e/o vincoli di utilizzo di varia natura.
	- f. Leggere sempre attentamente la documentazione di accompagnamento prima di utilizzarlo, modificarlo oredistribuirlo
	- g. in qualunque modo e sotto qualunque forma.
	- h. E' vietato tentare di alterare la propria identità di rete o tentare di impedire la propria identificazione.
	- i. E' vietato utilizzare le postazioni per arrecare molestie.
	- j. Occorre rispettare le regole di buon comportamento in rete (netiquette).
	- k. In rete occorre sempre rispettare tutti i vincoli di legge.
	- l. Comportamenti palesemente scorretti da parte di un utente, quali violare la sicurezza di archivi e computer della rete, violare la privacy di altri utenti della rete leggendo o intercettando la posta elettronica loro destinata, compromettere il funzionamento della rete e degli apparecchi che la costituiscono con programmi (virus, trojan horses, ecc.) costruiti appositamente, costituiscono dei veri e propri crimini elettronici e come tali sono punibili.
	- m. I docenti d'aula discuteranno con gli allievi della policy della scuola e degli eventuali problemi che possono verificarsi nell'applicazione delle regole relative all'uso di internet.

#### **art. 3 - Password**

- 1. Ogni classe sarà provvista di password che saranno conservate in busta chiusa
- 2. E' opportuno cambiare le password ogni seimesi.
- 3. Per ragioni di sicurezza, occorre assolutamente evitare di rendere noti a terzi la propria password. Se ciò accadesse occorrere sostituirla.

#### **art. 4 - Sfondi del desktop**

 Lo sfondo del desktop nei PC delta scuola non ha un puro scopo estetico bensì deve permettere agli alunni di poter individuare immediatamente le icone principali in esso inserite.

Per questo motivo:

- Lo sfondo del desktop non va mai cambiato, (gli operatori tecnologici lo preparano adhoc)
- Le icone non vanno mai spostate
- Ogni inseqnante avrà cura di preparare una propria cartella, all'interno della cartella "documenti", nella quale salvare oqni lavoro prodotto dagli alunni.

II desktop va lasciato "pulito": tutti i documenti sparsi in esso verranno cancellati.

- Ogni insegnante controllerà se nei PC giacciono propri documenti sparsi o file inutilizzati e si preoccuperà di cancellarli (se la memoria è occupata eccessivamente i PC non funzioneranno bene).
	- Memorizzare i propri dati su floppy disk o dischi rimovibilipersonali.

#### **art. 5 - Segnalazione di problemi**

- Se si dovessero riscontrare malfunzionamenti o problemi sui PC, è necessario segnalarli tempestivamente alla figura referente o ai docenti del gruppo multimediale.
- In ogni caso è meglio annotare quale situazione e quali operazioni hanno preceduto I'evento e, se presente, la scritta di avviso riportata sullo schermo.
- $\triangleright$  E' bene non cercare di risolvere il problema, rischiando di peggiorare lasituazione.

#### **art. 6 - utilizzo di materiale e/o apparecchiature**

- I docenti che avranno bisogno di utilizzare alcune apparecchiature quali proiettore, computer portatile, macchina fotografica o quanto altro sia custodito nell'aula multimediale per attività scolastiche, sia all'esterno che all'interno dell'istituto, dovranno inoltrare la richiesta di autorizzazione al Responsabile almeno due giorni prima dell'inizio dell'attività stessa.
- $\triangleright$  L'utente che abbia necessità di stampe deve concordane l'effettuazione con il Responsabile.
- $\triangleright$  Quando si lascia il laboratorio
	- Assicurarsi che PC e stampanti siano spenti seguendo la giustaprocedura
	- Togliere sempre la corrente
	- Lasciare I'aula in ordine
	- Chiudere e consegnare le chiavi al personaleaddetto

#### **art. 6 - utilizzo di internet a scuola**

- II curricolo scolastico prevede che gli studenti imparino a trovare materiale, recuperare documenti e scambiare informazioni utilizzando il supporto informatico. INTERNET offre, sia agli studenti che agli insegnanti, una vasta gamma di risorse e opportunità di scambi culturali con utenti di scuole di altripaesi.
- La Scuola propone a tutti gli operatori di utilizzare INTERNET per promuovere I'eccellenza in ambito didattico attraverso la condivisione delle risorse, I'innovazione e la comunicazione. Poiché esiste la possibilità che i fruitori di tale servizio trovino materiale inadeguato e illegale, la Scuola ha cercato di prendere delle precauzioni condizionando I'accesso sul WEB.
	- Gli insegnanti hanno la responsabilità di guidare gli allievi nelle attività on-line, di stabilire obiettivi chiari nell'uso accettabile e responsabile di INTERNET. Lo scopo principale resta quello di arricchire ed ampliare le attività didattiche, secondo quanto prevede il curricolo scolastico, I'età e la maturità degli alunni.

#### **art. 7 - Sicurezza delle tic**

- $\triangleright$  L'utilizzo dei laboratori di informatica è regolamentato da un apposito orario mensile.
- La scuola controlla regolarmente i file utilizzati, i file temporanei e i siti visitati.
- II sistema informatico della scuola è provvisto di un software antivirus aggiornato periodicamente dal Responsabile.
- Gli alunni possono accederesolo se accompagnati da docenti. II sistema informatico dei computer della Scuola viene regolarmente controllato, per prevenire, ed eventualmente rimediare, possibili disfunzioni dell'hardware o del software.
- I docenti che guidano i ragazzi in aula multimediale per I'uso di INTERNET controllano regolarmente i file utilizzati, i file temporanei e i siti visitati dagli allievi. Sarebbe bene educare gli alunni all'uso di questo strumento di ricerca, a scuola, possibilmente utilizzando motori di ricerca appositamente creati per i minori e quindi privi di rischio [www.baol.it, www.simpaticoland.com, w](http://www.baol.it/)ww.davide.it) .
- I file di proprietà della scuola sono controllati regolarmente dal responsabile dilaboratorio. I docenti e gli alunni devono chiudere il collegamento dopo aver concluso la sessione di lavoro
- Di ogni loro abuso, estraneo alla didattica del momento, saranno chiamati a risponderne i docenti accompagnatori.
- E' vietato inserire file sul server o scaricare software da internet non autorizzati. In generale il software utilizzabile è solamente quello autorizzato dalla Scuola.
- II sistema informatico della Scuola è provvisto di un software antivirus aggiornato periodicamente dai responsabili della rete.

 Per utilizzare floppy disk o CD-ROM personali è necessario chiedere un permesso e sottoporli al controllo antivirus.

#### **art. 8 – Politica d'uso accettabile (pua) dellascuola**

#### **Informare il personale scolastico 28**

Le regole di base relative all'accesso ad Internet verranno esposte all'albo dell'Istituto, all'interno dei laboratori di informatica e negli uffici amministrativi. Tutto il personale scolastico (docente ed ATA) analizzerà la Politica d'Uso Accettabile delle TIC sottoscrivendola e sarà coinvolto nel suo ulteriore sviluppo, sempre tenendo conto che I'uso della Rete sarà sottoposto a monitoraggio. Gli insegnanti firmeranno il documento che riporta le regole dellaPUA.

#### **Informare gli alunni**

Sara cura del docente responsabile del laboratorio e dei vari docenti utenti del medesimo illustrare didatticamente i contenuti della Politica d'Uso Accettabile delle TIC agli alunni, tenendo conto della loro eta ed evidenziando le opportunità ed i rischi connessi all'uso delta comunicazionetecnologica.

#### **Informare i genitori/tutor**

I genitori verranno informati, alI'inizio dell'anno scolastico, sulla politica d'uso accettabile e responsabile di Internet nella scuola e sulle regole da seguire a casa tramite:

- esposizione del seguente regolamento all'albo
- pubblicazione dello stesso nel sito web della scuola
- attraverso approfondimenti nelle sedi assembleari
- consultazione del regolamento in segreteria.

La scuola deve chiedere ai genitori degli studenti minori di 18 anni di età il consenso all'uso di Internet per il loro figlio e per la pubblicazione dei suoi lavori e della suefotografie.

#### **art. 8 - legislazione vigente sui diritti d'autore**

- "II riassunto, la citazione o la riproduzione di brani o di parti di opera per scopi di critica di discussione ed anche di insegnamento, sono liberi nei limiti giustificati da tali finalità e purché non costituiscano concorrenza all'utilizzazione economica dell'opera".
- Quindi se nel realizzare delle pagine web all'interno di un'opera originale I'autore inserisce a scopo di discussione, di critica, di informazione culturale, parti di opere, brevi estratti o citazioni (mai I'opera integrale) menzionando chiaramente il nome dell'autore e la fonte, non incorre in problemi dicopyright.
- In questi casi infatti I'autore delle opere non verrà danneggiato nei suoi diritti anzi potrebbe acquistare più notorieta.

#### **art. 9 - netiquette**

Fra gli utenti dei servizi telematici di rete si è sviluppata, nel corso del tempo, una serie di tradizioni e di norme di buon senso che costituiscono la "Netiquette" che si potrebbe tradurre in "Galateo (Etiquette) della Rete (Net)": il Galateo della rete.

#### **Ecco alcune regole che TUTTI GLI UTENTI dovrebberoseguire:**

- Entrando in Internet si accede ad una massa enorme di dati messi a disposizione il più delle volte gratuitamente da altri utenti. Pertanto bisogna portare rispetto verso quanti, spesso in maniera volontaria, hanno prestato e prestano opera per consentire a tutti di accedere a dati ed informazioni che altrimenti sarebbero patrimonio di pochi o addirittura di singoli.
- $\triangleright$  In Internet regna un'anarchia ordinata, intendendo con questo il fatto che non esiste una autorità centrale che regolamenti cosa si può fare e cosa no, né esistono organi di vigilanza. E infatti demandato alla responsabilità individuale il buon funzionamento delle cose. Si può, pertanto, decidere di entrare in Internet come persone civili o, al contrario, si può utilizzare la rete comportandosi da predatori o vandali saccheggiando le risorse presenti in essa. Sta a ciascuno decidere come comportarsi. Risulta comunque chiaro che le cose potranno continuare a funzionare solo in presenza di una autodisciplina deisingoli.
- Evitare di scrivere i messaggi in caratteri maiuscoli: equivale ad URLARE e cosi viene inteso dagli utenti. Usare i simboli per dare enfasi. Ecco \*cosa\* intendo dire.
- $\triangleright$  Usare i trattini in basso per le sottolineature. Guerra e Pace è il mio libro preferito.
- Ognuno si senta libero di esprimere le proprie idee, nei limiti dell'educazione e del rispetto altrui, ben vengano le discussioni vivaci ed animate, ma senza trascendere i suddetti limiti!
- $\triangleright$  Rispettare le idee altrui, le religioni e razze diverse dalla nostra, non si bestemmia ne si insultano gli altri utenti.
- $\triangleright$  Non si inviano messaggi stupidi, inutili o ripetitivi (spam).
- Non si inviano messaggi pubblicitari, catene di Sant'Antonio o comunicazioni che non siano state sollecitate in modo esplicito. Inoltre sarebbe corretto evitare di rendere pubbliche le conversazioni private.
- $\triangleright$  Essere intolleranti con chi commette errori sintattici o grammaticali. Chi scrive è comunque tenuto a migliorare il proprio linguaggio in modo da risultare comprensibile alla collettività.
- Usare le faccine per esprimere gli umori: quando si dice qualcosa di sarcastico o scherzoso, è I'unico modo per comunicare all'interlocutore che non si fa sulserio!

#### **Art. 10 - linee guida per alunni e docenti**

Le informazioni che seguono sono delle linee guida inserite nella PUA (Politica d'Uso Accettabile) delle Tecnologie dell'Informatica e della Comunicazione della scuola.

Alcuni di questi consigli riguardano I'uso sicuro di Internet anche acasa.

#### **Art. 11 - semplici regole da seguire a casa**

I genitori dovrebbero parlare con i loro figli dell'uso sicuro di internet e stabilire insieme alcune regole da osservare a casa, considerando anche i seguenti problemi.

I genitori/tutori ricevono una copia di queste regole quando firmano il Modulo di Consenso per I'accesso ad internet.

- $\triangleright$  Installate il computer con la connessione ad internet in uno spazio comune della casa.
- Coinvolgete ed incoraggiate i figli a mostrarvi come funziona i1 computer e come viene utilizzato a scuola, se ritenete opportuno partecipate a qualche chat con loro.
- Stabilite quali argomenti considerate inaccettabili (sesso, razzismo, violenza, linguaggio inappropriato, pornografia).
- Stabilite la durata delle connessioni online, informate i vostri figli dei costi. Inoltre, per contenere le spese di collegamento chiedete ai vostri figli di leggere e scrivere le e-mail off-line.
- Informate i vostri figli di non scaricare file di cui non conoscono la provenienze, poiché si rischia di ricevere file "infettati" da virus.
- Incoraggiate i vostri figli a riferirvi se ricevono messaggi sgradevoli o vedono su internet qualcosa di disdicevole cercando di non farli sentire in colpa. Stabilite delle punizioni qualora visitino intenzionalmente dei siti vietati, ma non puniteli per azioni involontarie.
- Spiegate chiaramente ai vostri figli che le password, gli indirizzi privati, i numeri delle carte di credito, i numeri di telefono, i codici pin, gli indirizzi e-mail e tutte le altre informazioni private non devono essere rivelate a nessuno via internet.
- Informate i vostri figli che nessuno su internet è quello che dice di essere. E che non devono organizzare incontri con altra gente conosciuta su internet senza il vostro permesso. I ladri di bambini attraggono le loro vittime facendo credere loro di essere degli amici fidati (Stranger Danger).
- Reclamate con il vostro fornitore della connessione ad internet se trovate dei documenti che ritenete offensivi o se i vostri figli sono soggetti a contatti indesiderati. Se i documenti messi online sono illegali contattate il vostro fornitore di internet o un servizio di assistenza nazionale.
- Contattate il vostro fornitore della connessione ad internet per sapere quali misure per I'uso sicuro di internet offre e come si possono attuare.
- II modo migliore per proteggere i vostri figli e quello di discutere insieme dei potenziali rischi di internet.

#### **Art. 12 — gestione del sito web della scuola**

 II Gruppo Web, indicato dalla Scuola, gestisce le pagine del sito ed è sua responsabilità garantire che il contenuto sia accurato e appropriato.

 E' tenuto a rispettare le linee guida sulle pubblicazioni della Scuola. Questa detiene i diritti d'autore dei documenti pubblicati, oppure, se di proprietà diversa, ottenerne la liberatoria.

 Le informazioni editate nel sito, relative alle persone da contattare, devono includere solo I'indirizzo della Scuola, I'indirizzo di posta elettronica e il telefono della Scuola, ma non notizie relative agli indirizzi del personale o altre informazioni del genere.

 La Scuola non pubblicherà materiale prodotto dagli studenti senza il permesso dei loro genitori. Sarà inoltre pubblicato tutto ciò che, nella prassi comune, può essere affisso sulle bacheche della Scuola.

 Le fotografie dei bambini per il sito della scuola verranno selezionate attentamente dagli insegnanti redattori in modo tale che gruppi di alunni siano ritratti in attività didattiche a scopidocumentativi.

 II presente regolamento interno sarà reso pubblico attraverso il sito Web della scuola e disponibile presso la sala multimediale

# LETTERA AL GENITORI E RICHIESTA DI CONSENSO E AUTORIZZAZIONE

#### **Cari genitori,**

la nostra scuola fornisce a Vostro figlio un accesso controllato ad Internet.

- Utilizzare la Rete fa parte delle attività curricolari e dello sviluppo delle abilità concernenti I'uso delle Tecnologie dell'Informatica e della Comunicazione (TIC).
- Per evitare che gli studenti abbiano accesso a materiale indesiderato su Internet, la scuola ha elaborato le regole della Politica d'Uso Accettabile delle TIC dei laboratori d'informatica allo scopo di diminuire il rischio di imbattersi in documenti di questo tipo.
- Copie del suddetto regolamento sono esposte alI'albo dei plessi e depositate in ogni classe interessata, in attesa di prossima pubblicazione sul sito web della scuola.
- La scuola ha preso in considerazione tutte le precauzioni per evitare I'accesso a questo tipo di materiale; pertanto non è responsabile della natura o del contenuto del materiale disponibile su INTERNET.

*Siano*

**II Dirigente Scolastico** Prof. Rosario Pesce

#### **CONSENSO E AUTORIZZAZIONE**

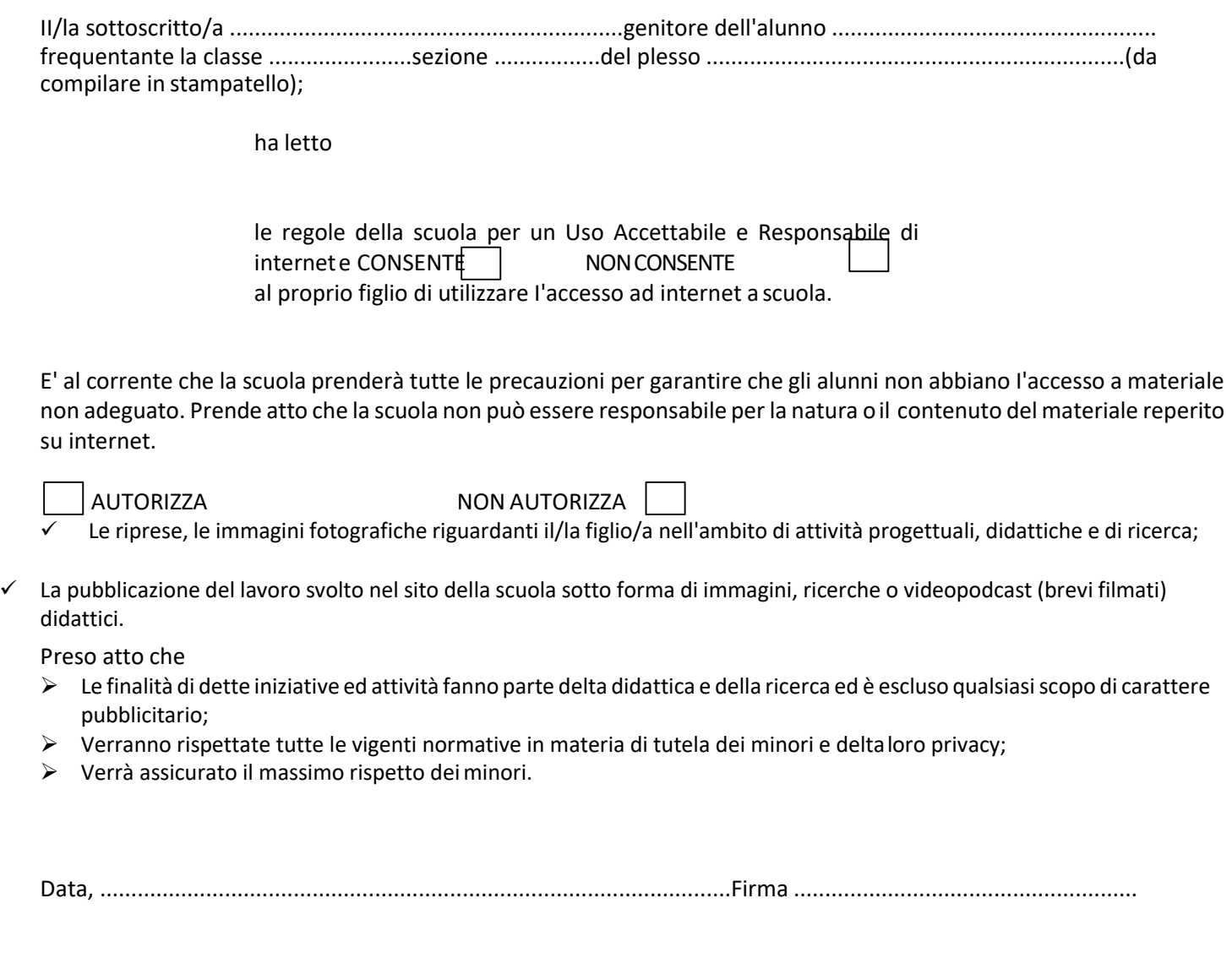

### SERVIZI ON LINE ALLE FAMIGLIE/UTENTI ESTERNI

La Scuola cercherà di offrire (all'interno del proprio sito web) tutta una serie di servizi alle famiglie ed agli utenti esterni:

- Orari delle classi, dei docenti, delle strutture
- Comunicazioni alle famiglie
- ❖ Reperimento modulistica
- Questionari vari
- Notizie su elezioni, rappresentanti dei genitori eletti e organi collegiali Informazioni sulla organizzazione scolastica, Funzioni strumentali, Collaboratori, Consiglio d'Istituto ...
- Notizie su attivita organizzate

Si precisa che tutti i servizi offerti non tratteranno dati sensibili, ovvero dati personali idonei a rivelare I'origine etnica, le convinzioni religiose, filosofiche o di altro genere, le opinioni politiche, I'adesione a partiti, sindacati, associazioni od organizzazioni a carattere religioso, filosofico, politico o sindacale, nonché i dati personali idonei a rivelare lo stato di salute e la vita sessuale.

II funzionamento del laboratorio è disciplinato dal presente regolamento ma sostanzialmente affidato al buon senso e alla sensibilità di tutti i fruitori che vorranno mantenere efficiente uno spazio collettivo e un servizio utile per tutta la comunità scolastica.